# **VŠB – Technická univerzita Ostrava Fakulta elektrotechniky a informatiky Katedra informatiky**

# **Absolvování individuální odborné praxe Individual Professional Practice in the Company**

2017/2018 Jan Górecki

VŠB - Technická univerzita Ostrava Fakulta elektrotechniky a informatiky Katedra informatiky

# Zadání bakalářské práce

Student:

### Jan Górecki

Studijní program:

Studijní obor:

Téma:

B2647 Informační a komunikační technologie

2612R025 Informatika a výpočetní technika

Absolvování individuální odborné praxe Individual Professional Practice in the Company

Jazyk vypracování:

#### čeština

Zásady pro vypracování:

1. Student vykoná individuální praxi ve firmě: Webvalley s.r.o.

2. Struktura závěrečné zprávy:

a) Popis odborného zaměření firmy, u které student vykonal odbornou praxi a popis pracovního zařazení studenta.

b) Seznam úkolů zadaných studentovi v průběhu odborné praxe s vyjádřením jejich časové náročnosti.

c) Zvolený postup řešení zadaných úkolů.

d) Teoretické a praktické znalosti a dovednosti získané v průběhu studia uplatněné studentem v průběhu odborné praxe.

e) Znalosti či dovednosti scházející studentovi v průběhu odborné praxe.

f) Dosažené výsledky v průběhu odborné praxe a její celkové zhodnocení.

Seznam doporučené odborné literatury:

Podle pokynů konzultanta, který vede odbornou praxi studenta.

Formální náležitosti a rozsah bakalářské práce stanoví pokyny pro vypracování zveřejněné na webových stránkách fakulty.

doc. RNDr. Petr Šaloun, Ph.D. Vedoucí bakalářské práce:

Konzultant bakalářské práce: Bc. Lukáš Vlček

Datum zadání: Datum odevzdání: 01.09.2017 30.04.2018

doc. Ing. Jan Platoš, Ph.D. vedoucí katedry

prof. Ing. Pavel Brandštetter, CSc. děkan fakulty

Prohlašuji, že jsem tuto bakalářskou práci vypracoval samostatně. Uvedl jsem všechny literární prameny a publikace, ze kterých jsem čerpal.

Idioch

Souhlasím se zveřejněním této bakalářské práce dle požadavků čl. 26, odst. 9 Studijního a zkušebního řádu pro studium v bakalářských programech VŠB-TU Ostrava.

Jer Celo

V Ostravě 20. dubna 2018

webvalley

Webvalley s.r.o.

 $\ddotsc$ 

Adress:<br>Pohraniční 504/27 Info@webvalley.cz 1ČO: 29 44 85 31<br>703 00 Ostrava www.webvalley.cz DIC: CZ 29 44 85 31

Rád bych poděkoval firmě Webvalley s.r.o. a všem zaměstnancům za pomoc při řešení odborných úkolů a jejich přátelský přístup.

### **Abstrakt**

Tato bakalářská práce pojednává o mé odborné praxi ve firmě Webvalley s.r.o., která se primárně věnuje tvorbě internetových aplikací. Je zde shrnuté mé působení na pozici programátora internetových aplikací, kde jsem pracoval na webových stránkách pro firmu TONAK a.s. a také uživatelském portále pro americkou firmu Perfect Origins. Práce na těchto projektech zde bude popsána. Při práci s těmito projekty jsem se setkal s postupy, které jsem dále aplikoval v praxi. Získané dovednosti využiji v dalším profesním životě.

### **Abstract**

This bachelor thesis deals with my professional experience in Webvalley s.r.o., which is primarily concerned with the creation of Internet applications. Here is my summary of my position as an Internet Application Programmer, where I worked on a website for TONAK a.s. and a user portal for Perfect Origins. Work on these projects will be described here. When working with these projects, I have met procedures that I have applied in practice. I will use the acquired skills in my next professional life.

### **Klíčová slova**

Vývoj internetových aplikací, PHP, MySQL, Nette, Symfony

## **Key Words**

Development of Internet applications, PHP, MySQL, Nette, Symfony

## Obsah

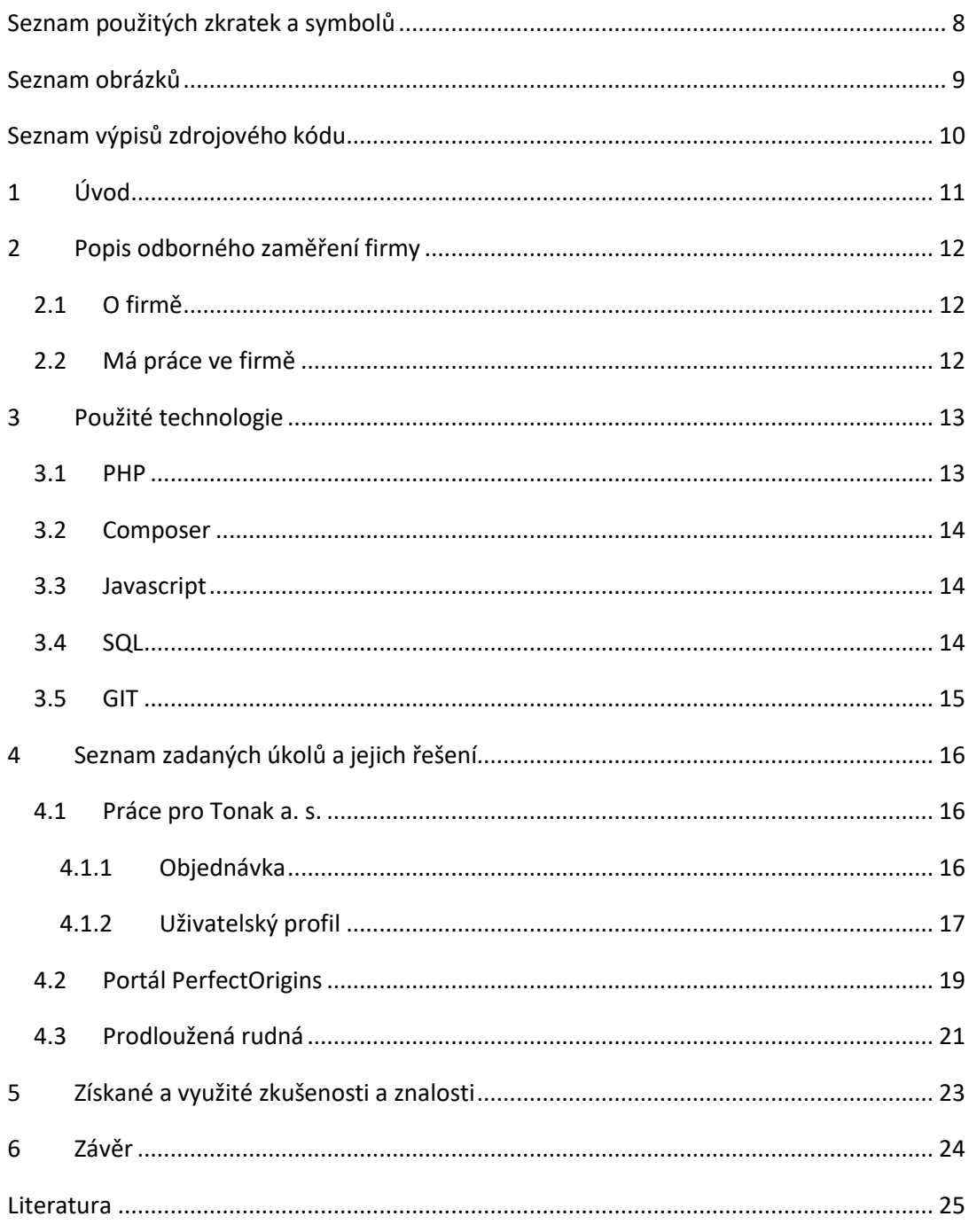

## <span id="page-7-0"></span>**Seznam použitých zkratek a symbolů PHP**

- Hypertext Preprocessor
- Programovací jazyk

## **AJAX**

- Asynchronous JavaScript and XML
- Asynchronní načítání obsahu na pozadí bez nutnosti přenačtení stránky

### **B2B**

- Business to business
- Obchodní vztah mezi dvěma obchodníky

### **B2C**

- Business to customer
- Obchodní vztah mezi obchodníkem a zákazníkem

## **API**

- Application Programming Interface
- Rozhraní pro programování aplikací

### **CRM**

- Customer Relationship Management

### **e-shop**

- Internetový obchod

### **SQL**

- Structured Query Language
- Strukturovaný dotazovací jazyk

### **GIT**

- Systém pro verzování zdrojových kódů

## **OOP**

- Object-oriented programming
- Specifický styl programování pomocí objektů

## <span id="page-8-0"></span>Seznam obrázků

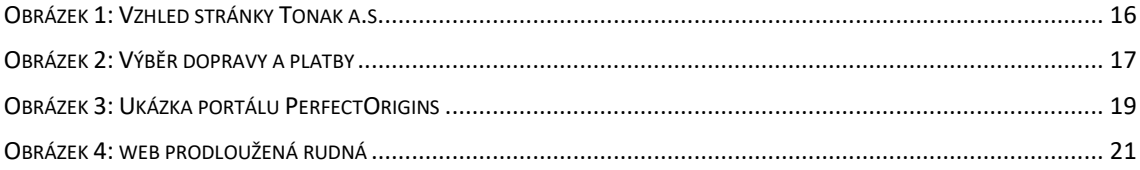

# <span id="page-9-0"></span>**Seznam výpisů zdrojového kódu**

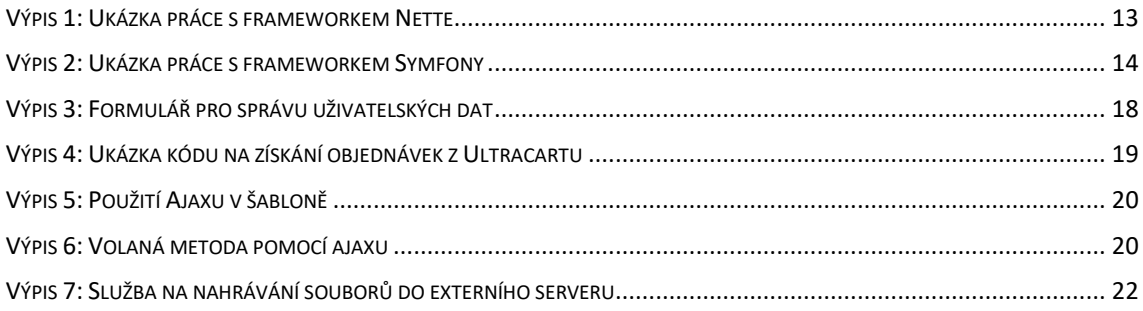

# <span id="page-10-0"></span>**1 Úvod**

Během mé odborné praxe ve firmě Webvalley s.r.o. jsem se seznámil s mnoha zajímavými metodami a technikami. Mé největší odborné znalosti jsem nabyl při práci na internetovém obchodu TONAK a.s., kde jsem musel řešit neobvyklé a velmi specifické úkoly. Při mé odborné praxi jsem pracoval s nejnovějšími technologiemi a osvojil jsem si znalosti PHP frameworku Nette a Symfony. Budu zde také popisovat práci s API.

## <span id="page-11-0"></span>**2 Popis odborného zaměření firmy**

V následujících podkapitolách popíši firmu, její zaměření a technologie se kterými jsem se setkal při mé odborné praxi.

### <span id="page-11-1"></span>**2.1 O firmě**

Firma Webvalley s.r.o. je přes 5 let na trhu a věnuje se vývoji internetových aplikací především pro americký trh v oblasti zdravé výživy a cvičení. Aktuálně má sídlo v Ostravě a má více než 20 zaměstnanců. Firma také nabízí analytické služby a vývoj mobilních aplikací. Její vizí je stát se prvotřídní firmou ve tvorbě internetových aplikací na mezinárodním poli v oboru. Firma také vyvíjí interní CRM systém jménem Necktie.

### <span id="page-11-2"></span>**2.2 Má práce ve firmě**

Ve firmě jsem v rámci odborné praxe pracoval na pozici PHP programátor. Za dobu mé působnosti ve firmě jsem se setkal s velkým projektem pro českou firmu, na kterém jsem pracoval od začátku do odevzdání. Jedná se o e-shop pro TONAK a. s., který se zabývá výrobou klobouků. Dále jsem vytvářel uživatelský portál pro firmu zabývající se zdravou výživou.

## <span id="page-12-0"></span>**3 Použité technologie**

Tuto sekci věnuji technologiím se kterými jsem se při odborné praxi setkal. Popisuji zde jakým způsobem jsem je využil.

### <span id="page-12-1"></span>**3.1 PHP**

PHP je programovací jazyk, který je prováděný na straně serveru a je využívaný hlavně pro internetové aplikace. Tento programovací jazyk je specifický, protože záleží na programátorovi, jak s ním bude pracovat. Ve firmě jsem se setkal s dvěma frameworky:

• **Nette Framework –** Je sada komponent, které dohromady tvoří Framework. Je vyvíjen v české republice p. Davidem Grudlem. Tento Framework klade důraz na bezpečnost, čistý kód a produktivitu. Díky své rychlosti a jednoduchosti se hodí převážně pro menší aplikace, avšak lze v tomto frameworku vyvíjet i rozsáhlé systémy.

```
1. /*^*<br>2. *2. * Class ProductPresenter<br>3. * @package App\Presenters
        * @package App\Presenters\Product<br>*/
 4.5. 
 6. class ProductPresenter extends BasePresenter { 
 7. { 
 8. /**
 9. * @param int $productId<br>10. */
 10.
 11. public function renderDetail($productId) 
 12. { 
 13. $product = $this->productFacade->getProductById($productId); 
 14. $relatedArticles = $this->articleFacade-
>findRelatedArticlesByProduct($product, 10); 
 15. 
 16. $this->template->product = $product; 
 17. $this->template->relatedArticles = $relatedArticles; 
               18. $this->template->user = $this->getUser(); 
 19. } 
 20. }
```
<span id="page-12-2"></span>Výpis 1: Ukázka práce s frameworkem Nette

• **Symfony –** Je zahraniční framework, který získává čím dál větší podporu. Jeho vývoj je sponzorovaný francouzskou firmou Sensio Labs. Tento framework se díky svým rozsáhlým funkcím hodí na rozsáhlé projekty. Tento framework se ve firmě využívá na většinu projektů.

```
1. class ProductController extends BaseController 
2. \int\overline{3}.
4.
5. /**
6. * @param $product Product
7. * @I18nRoute({ "en": "/product/{product}", "cs": "/produkt/{product}
      }, name="app_product_detail")
8.
9. 
10. public function detailAction(Product $product) 
\begin{array}{cc} 11. & \{12. \end{array}12. $relatedArticles = $this->articleFacade-
    >findRelatedArticlesByProduct($product, 10); 
13. 
14. return $this->render('app/product/detail.html.twig', [ 
15. 'product' => $product, 
16. 'relatedArticles' => $relatedArticles, 
                 'user' => $this->getUser()
18. ]); 
19. } 
20.}
```
Výpis 2: Ukázka práce s frameworkem Symfony

#### <span id="page-13-3"></span><span id="page-13-0"></span>**3.2 Composer**

Composer je nástroj, který slouží pro správu závislostí. Díky tomuto nástroji nemusí programátor složitě stahovat všechny balíčky a knihovny, ale jedním příkazem se mu balíček stáhne. Používal jsem tento nástroj na všech projektech.

#### <span id="page-13-1"></span>**3.3 Javascript**

Javascript je objektově orientovaný skriptovací jazyk pro vytvoření animací nebo ovládání interaktivních prvků. Tento jazyk jsem využil nejvíce při vývoji e-shopu pro TONAK a. s., kdy většina webu byla interaktivní s mnoha animacemi.

### <span id="page-13-2"></span>**3.4 SQL**

Structured query language (SQL) je dotazovací jazyk, který se používá pro získavání, ukládání a manipulaci s daty.

## <span id="page-14-0"></span>**3.5 GIT**

Pro práci v týmu byl tento nástroj velmi důležitý, jelikož jsme díky němu mohli verzovat náš kód. Měli jsme vlastní GIT server postavený na platformě Gitlab.

## <span id="page-15-0"></span>**4 Seznam zadaných úkolů a jejich řešení**

Cílem mé odborné praxe bylo udělat množinu úkolů na reálných zakázkách pro klienty. Po nástupu jsem se seznamoval s frameworkem Symfony, protože jsem tento framework potřeboval pro následující práci na projektu. Pro práci jsem používal software jménem PhpStorm, který je pro vývoj webových aplikací výborný a pomůže s mnoha problémy.

### <span id="page-15-1"></span>**4.1 Práce pro Tonak a. s.**

Nejvýznamnější část mé praxe jsem pracoval na e-shopu pro společnost Tonak a.s.. Tento projekt se začínal dělat, když jsem nastoupil na svou odbornou praxi. Pracoval jsem na tomto projektu na mnoha dílčích úkolů. Tento web se vyznačuje jednoduchým designem a propojením B2B a B2C e-shopu.

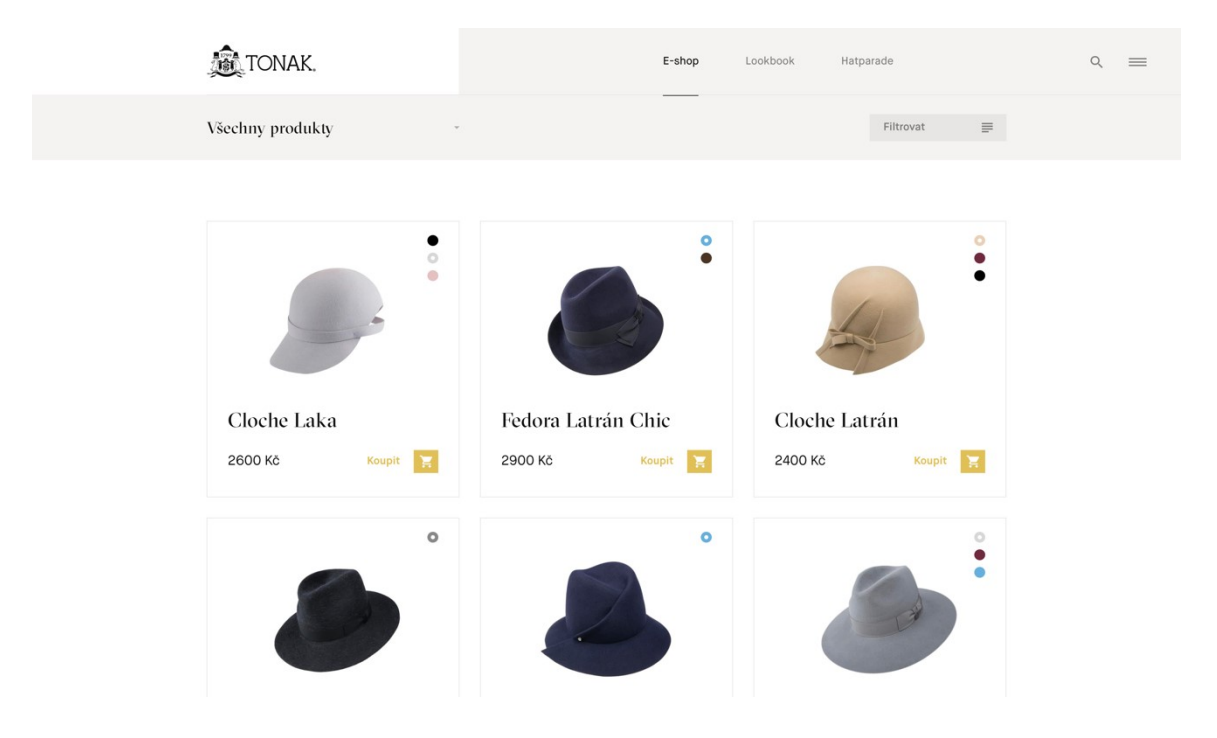

Obrázek 1: Vzhled stránky Tonak a.s.

### <span id="page-15-3"></span><span id="page-15-2"></span>**4.1.1 Objednávka**

Pravděpodobně nejdůležitější úkol, který jsem měl na tomto portále bylo vytvoření objednávky. Tento proces objednávky byl rozdělej do tří částí. Kdy se informace s jednotlivých části ukládaly do session a celý objednávkový proces jsem vyhodnocoval až po odeslání posledního kroku objednávky.

První část tedy výpis produktů v košíku s možností zadat slevový kupón a zaškrtnou pole, které objednávku odeslalo jako dárek. Také se zde ověřovalo, jestli cena objednávky je větší než 2500,- Kč, kvůli dopravě zdarma.

Nejtěžší bylo naprogramovat druhý krok objednávky, kdy byla možnost vybrat si stát doručení a na základě toho se zobrazoval způsob dopravy, které rozhodovalo o možnostech platby. Každá tato kombinace také znamenala jiné ceny.

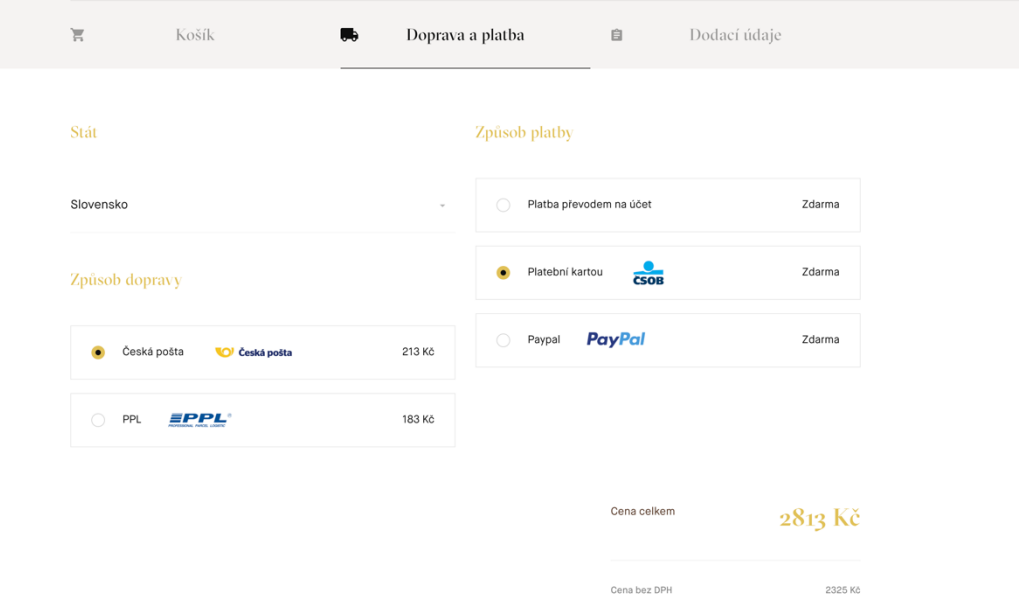

Obrázek 2: Výběr dopravy a platby

<span id="page-16-1"></span>Třetí část objednávky sbírala fakturační a dodací údaje od uživatele a následně uložila objednávku do systému. Na této stránce byla potřeba naprogramovat plno věcí. Jedna z nich byla například uložení dat, které uživatel zadal předtím, než nechtěně opustil stránku, aby tyto data pořád měl a nemusel proto údaje vyplňovat znova. Bylo také potřeba implementovat platební brány Paypal a ČSOB, kdy nejtěžší byla implementace Paypal, kvůli jejich špatné dokumentaci.

#### <span id="page-16-0"></span>**4.1.2 Uživatelský profil**

Práce na uživatelském profilu byla jednodušší než zbývající úkoly. Náplní tohoto úkolu bylo vytvořit registraci a přihlášení uživatele, výpis objednávek a úprava osobních údajů.

Pro registraci a přihlášení uživatele jsem použil již existující řešení, které mi usnadnilo práci. Jediné, co jsem potřeboval upravit byly šablony. Následně byla implementace ostatních částí úkolů již velmi jednoduchá. Z předchozí úlohy jsem již měl vytvořený formulář pro úpravu osobních údajů, kterou jsem využil i zde. Bylo také zapotřebí ošetřit tyto stránky, aby na ně nepřihlášený uživatel nemohl. V tomto problému mi pomohly funkce frameworku, které ověřovaly práva uživatele.

```
1. class UserType extends AbstractType 
2. { 
3. public function buildForm(FormBuilderInterface $builder, array $options) 
4. \{5. $builder 
6. ->add('firstname', TextType::class, [ 
7. 'mapped' => false, 
\begin{array}{ccc} 8. & 1) \\ 9. & - \end{array}9. ->add('lastname', TextType::class, [ 
10. 'mapped' => false, 
\frac{11}{12}.
12. ->add('email', EmailType::class, [ 
                'label' => 'email'
14. ]) 
15. ->add('phone', TextType::class, [ 
16. 'required' => false 
17. ]) 
18. ->add('address', AddressType::class, 
19. array( 
20. 'user' => $options['data'], 
21. 'deliveryAddress' => false, 
22. 'required' => false 
(23. )\frac{24}{25}.
             25. ->add('ico', TextType::class, [ 
26. 'required' => false 
\frac{27}{28}.
28. ->add('dic', TextType::class, [ 
                'required' => false
30. 1)
31. ->add('company_name', TextType::class, [ 
                'required' => false
33. ]) 
34. ->add('delivery_address', AddressType::class, 
35. array( 
36. 'user' => $options['data'], 
37. 'deliveryAddress' => true, 
38. 'required' => false 
39. )) 
40. ->addEventListener(<br>41. - FormEvents::PRE
41. FormEvents::PRE_SUBMIT,<br>42. array($this, 'onPreSubm
             array($this, 'onPreSubmit')<br>);
43.44. } 
45. }
```
<span id="page-17-0"></span>Výpis 3: Formulář pro správu uživatelských dat

### <span id="page-18-0"></span>**4.2 Portál PerfectOrigins**

V rámci mojí bakalářské praxi jsem dostal za úkol vytvořit uživatelský portál pro e-shop PerfectOrigins. Celý web byl postavený na Nette frameworku a tak jsem pokračoval v rozšiřování tohoto webu.

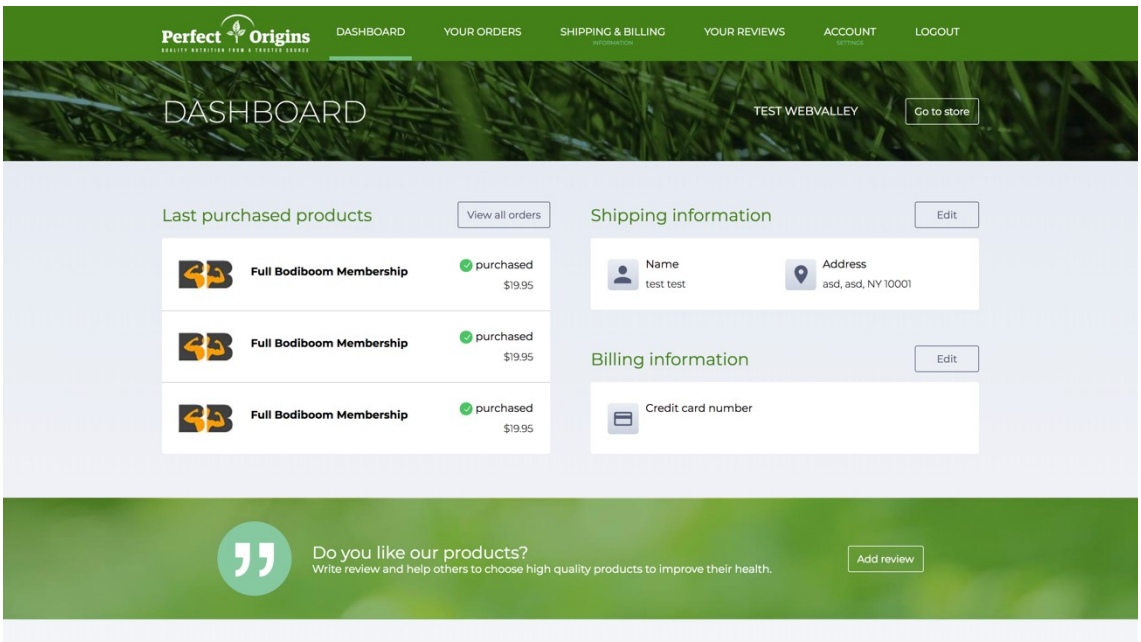

Obrázek 3: Ukázka portálu PerfectOrigins

<span id="page-18-1"></span>Jelikož e-shop využívá Ultracart, tedy systém, který dokáže spravovat produkty, uživatele i objednávky, bylo důležité použít již existující API, abych dokázal přihlášeným uživatelům zobrazovat objednávky a jejich osobní informace. V prvé řadě jsem si tedy připravil třídu, která komunikuje s Ultracartem pomocí API.

```
1. /**
2. * Get orders
3. * @return array
4. */
5. public function getOrders() 
6. { 
7. $request = $this->client-
   >request('GET', self::API_URL . '/rest/myaccount/orders', [ 
8. 'headers' => [<br>9. 'X-UC-Merc
                'X-UC-Merchant-Id' => $this->merchant id,
10. 'X-UC-Shopping-Cart-Id' => $this->cartId 
11. ]<br>12. ]):
       ];
13. 
14. return json_decode($request->getBody()->getContents()); 
15.}
```
Výpis 4: Ukázka kódu na získání objednávek z Ultracartu

<span id="page-18-2"></span>Po přípravě API dotazů bylo potřeba začít programovat portál. Portál již byl nakódovaný a tak na mě zbyla programátorská práce. Veškerou logickou část aplikace jsem rozdělil do tzv. komponent, tedy části aplikace, které se starají jen o jednu věc.

Po naprogramování všech částí webu jsem zjistil, že načítání objednávek pomocí API dotazu je velice pomalý. Trval kolem 3 sekund a tím zpomaloval celý web. Rozhodl jsem se tedy objednávky vypisovat pomocí AJAX dotazu, který se postaral o načtení objednávek na pozadí.

```
1. <script> 
2. $.nette.ajax({<br>3. url: {link
\begin{array}{lll} 3. & \text{url:} \{ \text{link loadOrders!} \} \\ 4. & \text{)} \end{array}4. }); 
5. </script> 
                                                                      Výpis 5: Použití Ajaxu v šabloně
1. public function handleLoadOrders() {<br>2. $orders = $this->ultracart->getO
2. \frac{1}{3} $orders = $this->ultracart->getOrders();<br>3. if($orders === null) {
           3. if($orders === null) { 
4. $this > items = false;<br>5. } else {5. } else { 
6. $this->items = $this->getOrders($orders);
7. } 
\frac{8}{9}.
           9. $this->redrawControl('lastOrders'); 
10. }
```
<span id="page-19-1"></span>Výpis 6: Volaná metoda pomocí ajaxu

### <span id="page-20-0"></span>**4.3 Prodloužená rudná**

Tento web jsem byl v době začátku mé práce pouze nakódovaný. Já měl za úkol vytvořit kontaktní formulář a administraci, kde by si administrátor mohl nahrávat dokumenty, aktuality a mediální výstupy.

Tento úkol nebyl tak náročný jako předchozí úkoly. Nejdřív ze všeho jsem si musel vybrat technologii na které tento web udělám. Zvítězil Nette framework, který je pro menší weby extrémně rychlý a zároveň jednoduchý a bezpečný.

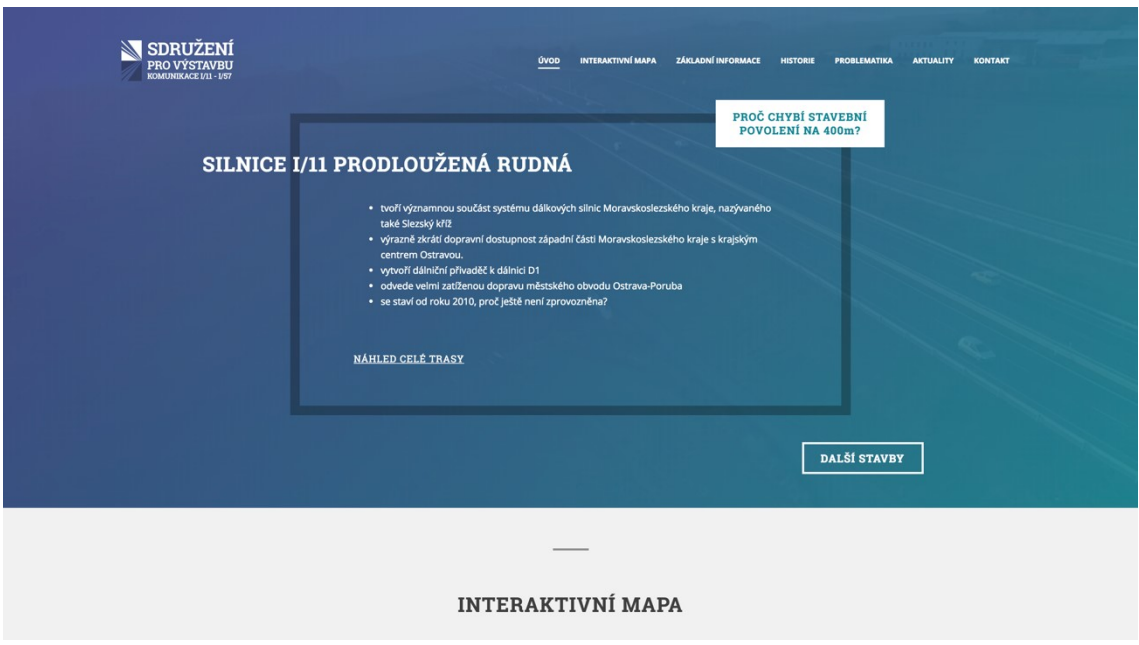

<span id="page-20-1"></span>Použil jsem komponenty stejně jako u předchozí práce s frameworkem Nette a do toho jsem použil nahrávání obrázků a dokumentů na externí server od Amazonu, která má službu S3. Pro práci s nahráváním a získáváním obrázků jsem si vytvořil službu, která toto řešila.

```
1. <?php
2. 
3. namespace App\Core\Utils; 
4. 
5. use Aws\S3\S3Client;
6. 
7. class S3Service 
8. { 
9. 
10. private $private_key; 
11. private $public_key; 
12. private $bucket; 
13. private $region; 
14. private $version; 
15.16.16. /** @var S3Client */ 
17. private $s3; 
\frac{18}{19}.
        19. public function __construct($config_data) 
20. {
```
Obrázek 4: web prodloužená rudná

```
21.$this->private key = $config data['credentials']['secret'];
             $this->public_key = $config_data['credentials']['key'];
22.23.
             $this->bucket = $config_data['bucket'];
24.$this->region = $config data['region'];
25.$this->version = $config_data['version'];
26.
27.$this->s3 = new S3Client([28.
                  'region' \Rightarrow $this->region,
                  'version' => $this->version,
29.
30.
                 'credentials' => [
                      'key' => $this->public key,
31.'secret' => $this->private_key
32.33.
                 \mathbf{1}34.
             \vert);
35.
        \mathcal{E}36.37.
38.
        public function save($key, $path_to_file)
39.
        ſ
40.
             $this->s3->putObject([
41.
                  'Bucket'
                                => $this->bucket,
                                => $key,
42.
                  'Key'
                 'SourceFile' => $path_to_file,<br>'ACL' => 'public-read'
43.
44.
45.
             \ket{)}46.
        ₹
47.
48.
        public function delete($key) {
49.
             $this->s3->deleteObject([
50.
                 'Bucket' => $this->bucket,
51.'Key'
                          \Rightarrow $key
52.\left| \right);
53.
        \mathcal{E}54.
55.
        public function read($key) {
56.
             return $this->s3->getObject([
                  'Bucket'
57.
                              => $this->bucket,
58.
                 'Key'
                              => $key
59.
             \ket{)}60.
61.
62.
        public function getFile($key) {
             return $this->s3->getObjectUrl($this->bucket, $key);
63.
64.
65.
66.
        public function getClient() {
67.
             return $this->s3;
68.
69
        public function getBucket() {
70.
71.
             return $this->bucket;
72.
73.}
```
Výpis 7: Služba na nahrávání souborů do externího serveru

<span id="page-21-0"></span>Následně bylo potřeba vytvořit databázi a výpisy na web. Administraci jsem si nechal na konec kdy jsem nejdřív vytvořil autorizaci uživatele a následně jsem se zabýval formuláři a tabulkovými výpisy do administrace.

# <span id="page-22-0"></span>**5 Získané a využité zkušenosti a znalosti**

Při výkonu mé bakalářské praxe mi nejvíc pomohly praktické znalosti programování a OOP. Dále jsem využil znalosti, které jsem získal v oblasti vytváření dokumentace a různých diagramů a v neposlední řadě mi byly velice nápomocné znalosti v oblasti databází a návrhových vzorů.

# <span id="page-23-0"></span>**6 Závěr**

Celá tato bakalářská praxe byla z mého pohledu velmi důležitá pro můj profesní růst. Měl jsem možnost pracovat na reálných projektech pro firmy a příležitost vyzkoušet si, jak to chodí ve skutečné práci. Také mi tato bakalářská praxe pomohla se lépe připravit na můj profesní život. Díky práci na velkých projektech jsem se také naučil pracovat v týmu více lidí a dbát na čistý kód.

## <span id="page-24-0"></span>**Literatura**

- 1. Git [online] [cit. 20.4.2018] https://git-scm.com/
- 2. Composer [online] [cit. 20.4.2018] https://getcomposer.org/
- 3. Nette [online] [cit. 20.4.2018] https://nette.org/
- 4. Webvalley [online] [cit. 20.4.2018] https://webvalley.cz/
- 5. Sypmhony [online] [cit. 20.4.2018] https://symfony.com/
- 6. Tonak [online] [cit. 20.4.2018] https://tonak.cz/
- 7. PerfectOrigins [online] [cit. 20.4.2018] https://perfectorigins.com/